## **EG/GS MADIS - DEMATERIALIZED PROCEDURE 1st YEAR CIFRE THESIS**

## **REQUEST FOR A LETTER OF COMMITMENT FROM THE GS TO SUBMIT A FILE TO ANRT**

- Procedure : https://edmadis.univ-lille.fr/en/before-phd/industrial-contrat-cifre-1
- Contact : sec-edmadis@univ-lille.fr

**When it is accepted by the ANRT and the master is obtained, the student can take the steps outlined below.**

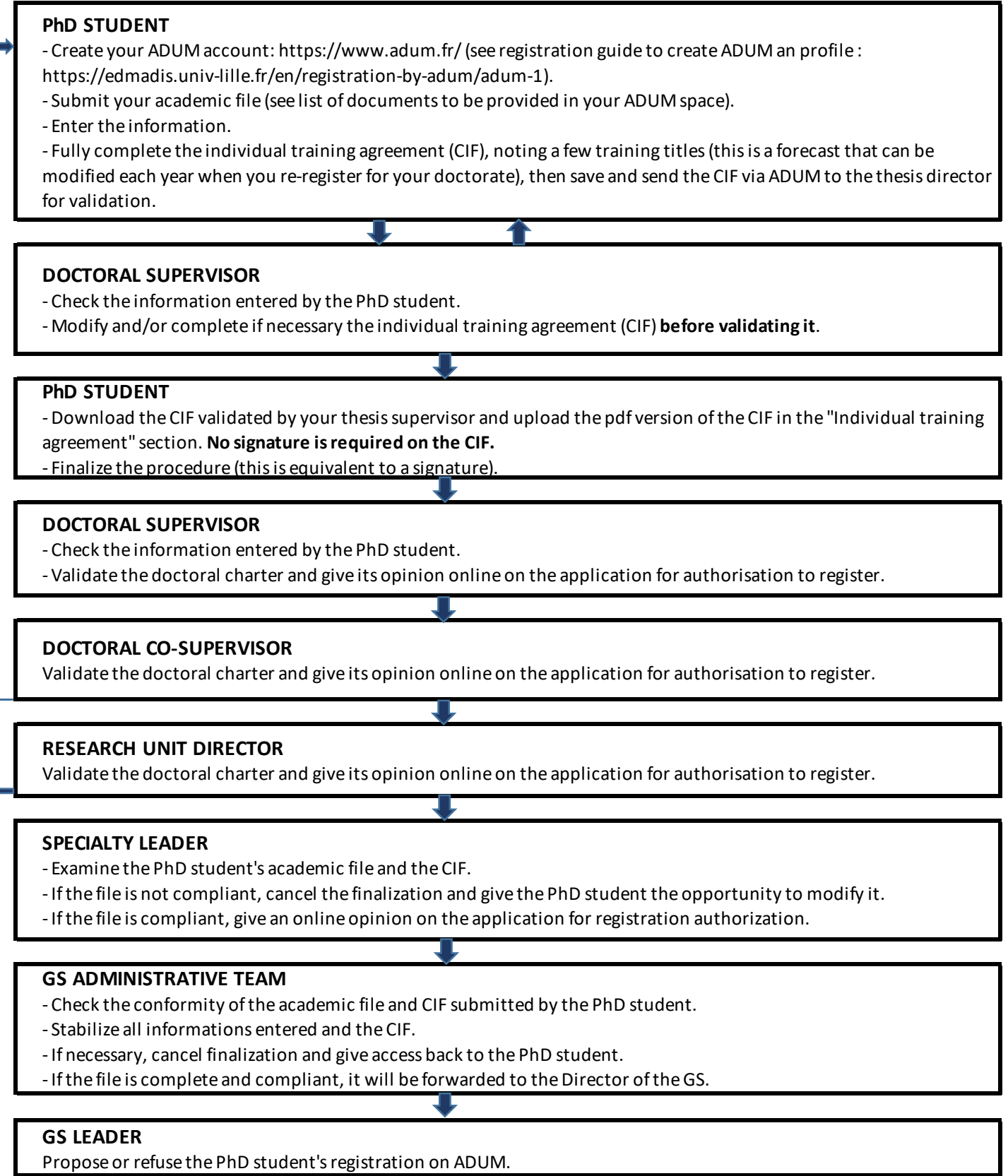

## **ADMINISTRATIVE REGISTRATION AT THE RESPECTIVE ESTABLISHMENT**

GS administrative team sends a message to the PhD student inviting them to start their administrative registration with the establishment.

The institution manages the administrative registration, the student card and the certificate of enrolment.